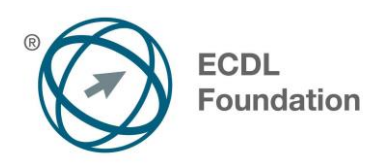

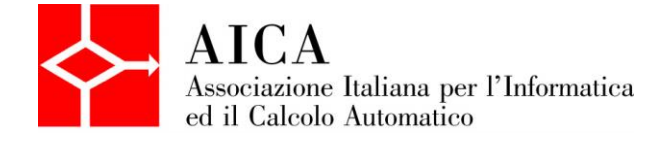

# **EUROPEAN COMPUTER DRIVING LICENCE Advanced Database** Syllabus

## **Scopo**

Questo documento presenta il syllabus di *ECDL Advanced – Modulo 5: Database*. Il syllabus descrive, attraverso i risultati del processo di apprendimento, la conoscenza e le capacità di un candidato. Il syllabus fornisce inoltre le basi per il test pratico relativo a questo modulo.

#### **Nota del traduttore**

La versione ufficiale in lingua inglese del Syllabus ECDL Advanced Versione 2.0 è quella pubblicata sul sito web della Fondazione ECDL che si trova all'indirizzo **www.ecdl.org**. La presente versione italiana è stata tradotta a cura di AICA e rilasciata nell'anno 2008.

Tanto la natura "definitoria" del testo, quanto la sua forma schematica costituiscono ostacoli di fronte ai quali è necessario trovare qualche compromesso; pur cercando di rendere al meglio in lingua italiana i concetti espressi nell'originale inglese, in alcuni casi sono evidenti i limiti derivanti dall'uso di un solo vocabolo per tradurre una parola inglese. Tale limite è particolarmente riduttivo per i verbi che dovrebbero identificare con maggiore esattezza i requisiti di conoscenza o competenza: moltissime voci contengono verbi come *understand*, *know*, *know about*, che sono stati solitamente tradotti con "comprendere", "conoscere", "sapere", ma che potrebbero valere anche per "capire", "intendere", "definire", "riconoscere", "essere a conoscenza"...

Per alcuni vocaboli tecnici è inoltre invalso nella lingua l'uso del termine inglese (es. *hardware*, *software*), e in molti casi – pur cercando di non assecondare oltre misura questa tendenza – si è ritenuto più efficace attenersi al vocabolo originale o riportarlo tra parentesi per maggior chiarezza. Si invitano i lettori che abbiano particolari esigenze di analisi approfondita dei contenuti a fare riferimento anche alla versione inglese di cui si è detto sopra.

#### **Limitazione di responsabilità**

1

Benché la Fondazione ECDL abbia messo ogni cura nella preparazione di questa pubblicazione, la Fondazione ECDL non fornisce alcuna garanzia come editore riguardo la completezza delle informazioni contenute, né potrà essere considerata responsabile per eventuali errori, omissioni, inaccuratezze, perdite o danni eventualmente arrecati a causa di tali informazioni, ovvero istruzioni ovvero consigli contenuti nella pubblicazione. Le informazioni contenute in questa pubblicazione non possono essere riprodotte né nella loro interezza né parzialmente senza il permesso e il riconoscimento ufficiale da parte della Fondazione ECDL. La Fondazione ECDL può effettuare modifiche a propria discrezione e in qualsiasi momento senza darne notifica.

#### **Copyright © 2013 The ECDL Foundation Ltd.**

Tutti i diritti riservati. Questa pubblicazione non può essere riprodotta in alcuna forma se non dietro consenso della Fondazione ECDL<sup>1</sup>. Le richieste di riproduzione di questo materiale devono essere inviate all'editore.

<sup>&</sup>lt;sup>1</sup> Tutti i riferimenti alla Fondazione ECDL riguardano la European Computer Driving Licence Foundation Ltd.

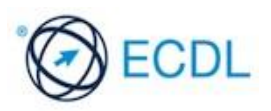

# **Advanced Database (AM5)**

Il seguente documento è il Syllabus *ECDL Advanced Modulo 5 – Database* che fornisce le basi per il test pratico, relativo a questo modulo. Il Syllabus *ECDL Advanced Modulo 5 – Database* si pone al disopra della competenza e della conoscenza contenute in *ECDL Standard Modulo 5 – Uso delle basi di dati*, Versione 5.01. L'indicazione "livello avanzato", relativa al Modulo AM5, indica che il candidato deve già essere in possesso delle conoscenze previste dal Modulo ECDL Using Databases, Versione 5.01.

## **Scopo del Modulo**

*ECDL Advanced Modulo 5 – Database* richiede che il candidato comprenda i concetti chiave dei database e sia in grado di usare un'applicazione di database relazionale, per creare una struttura e un prodotto avanzato.

Il candidato deve essere in grado di:

- Comprendere i concetti chiave dello sviluppo e dell'uso del database.
- Creare un database relazionale, usando caratteristiche avanzate per la creazione di tabelle e di relazioni complesse tra le tabelle.
- Progettare ed usare query per creare una tabella, aggiornare, cancellare ed aggiungere dati. Raffinare query usando caratteri jolly, parametri e calcoli.
- Usare controlli e sottomaschere per migliorare le maschere e incrementare la funzionalità.
- Creare controlli ai report per effettuare calcoli. Creare report secondari e migliorare la presentazione del report.
- Migliorare la produttività lavorando con le macro e usare strumenti di collegamento e importazione, per integrare dati.

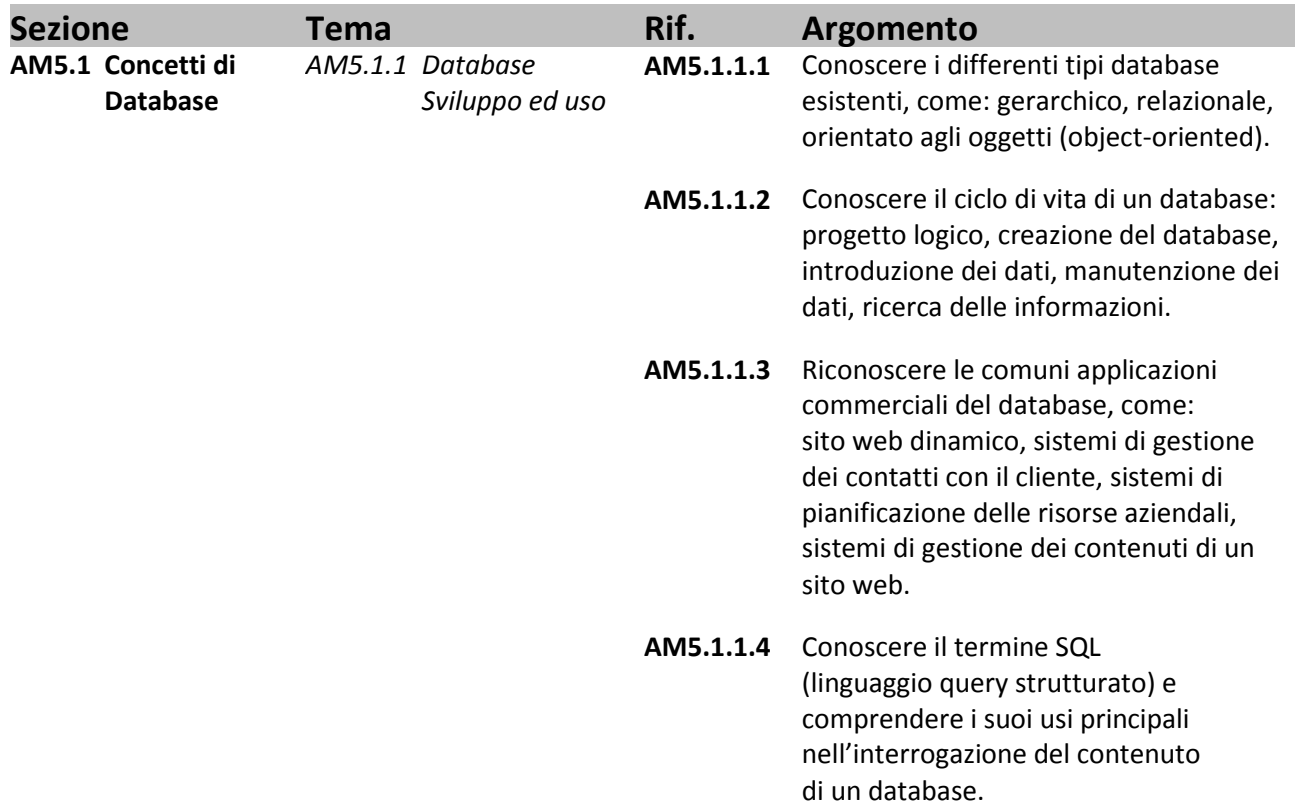

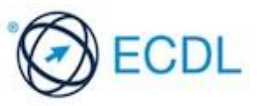

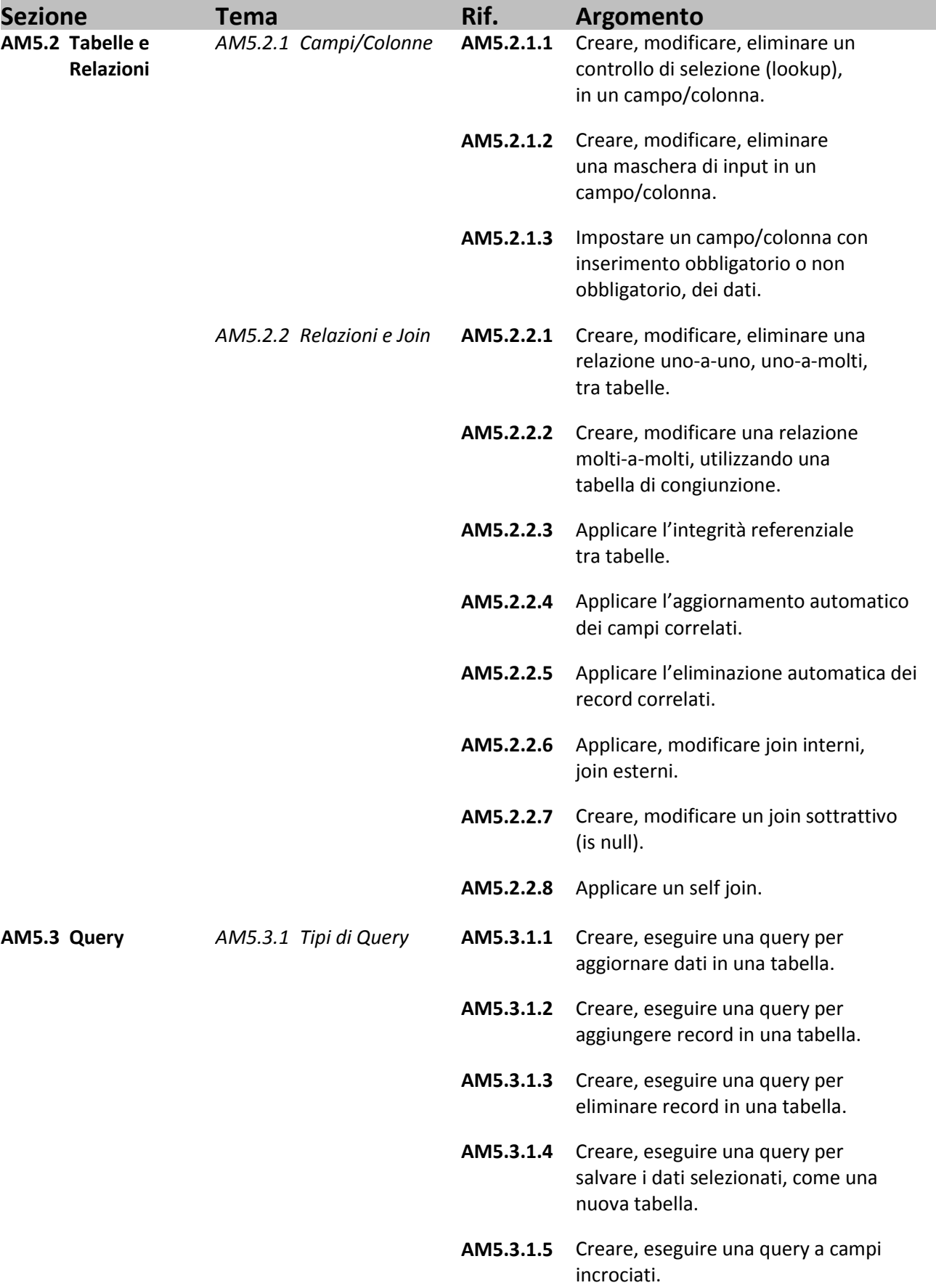

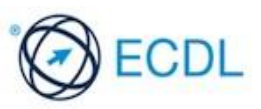

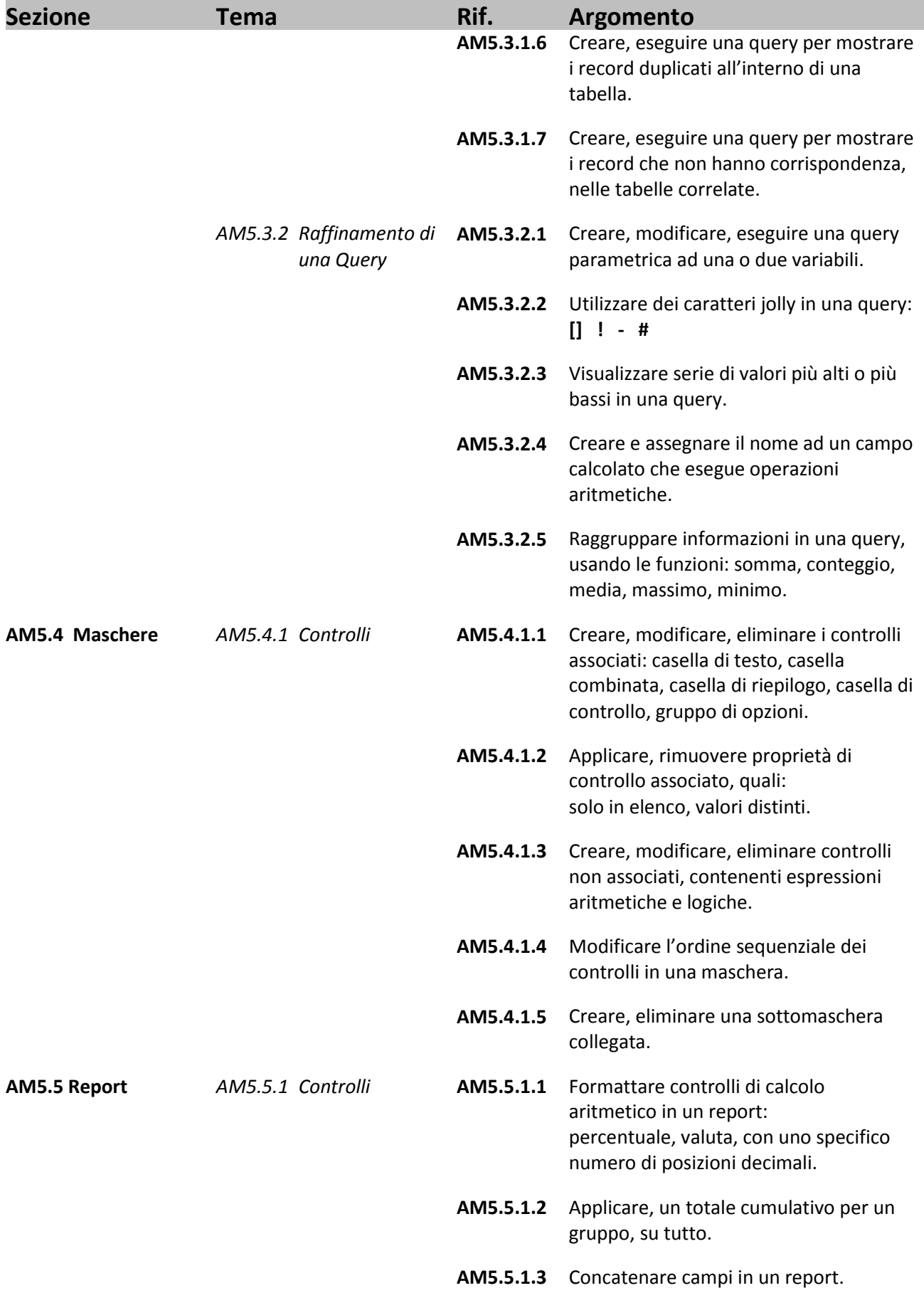

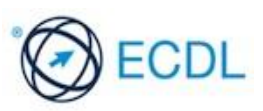

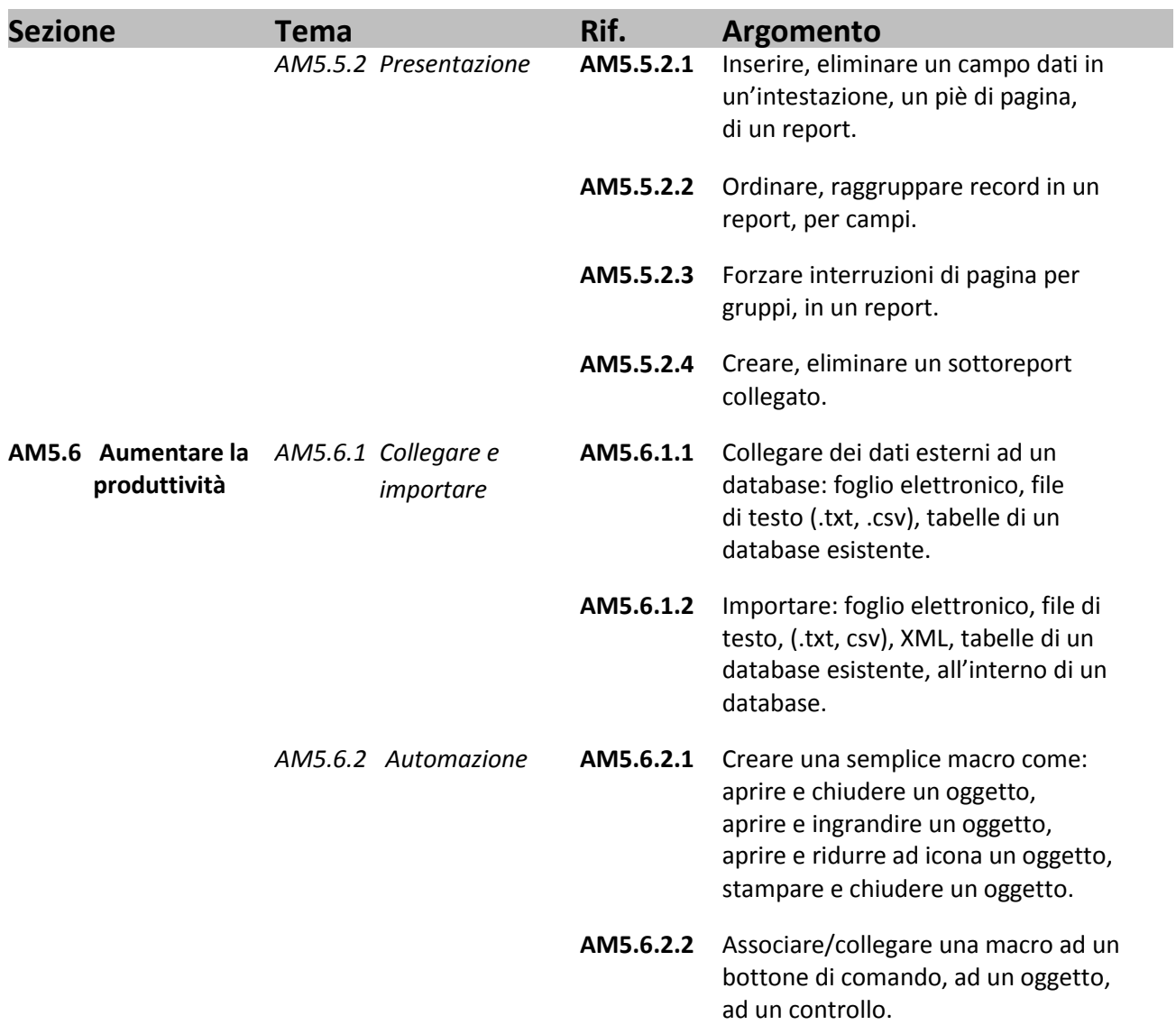

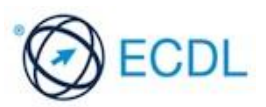